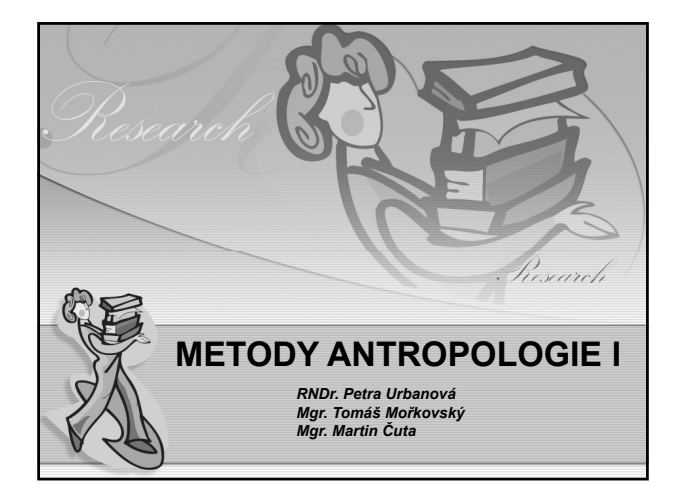

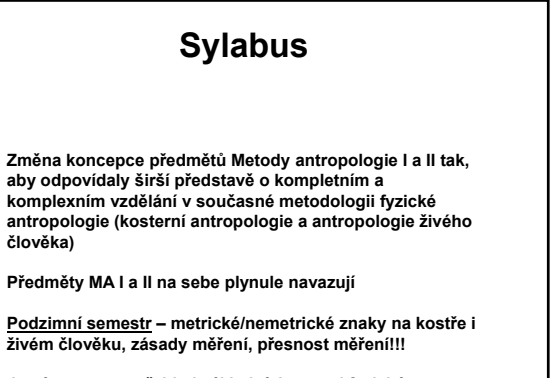

**Jarní semestr – přehled základních metod fyzické antropologie (kosterní i živého člověka)**

## **Rozpis cvičení - podzim 2008**

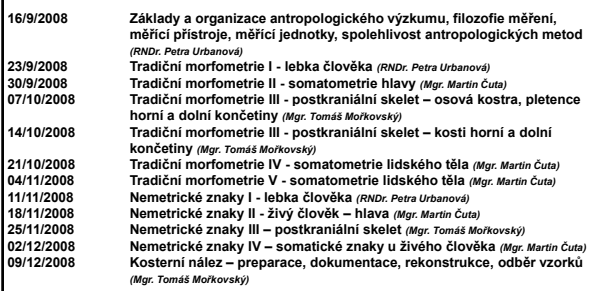

# **Rozpis cvičení - jaro 2008**

- 
- 
- 
- 1) Metody pro určení biologického původu antropologického nálezu<br>2) Metody pro odhad dožitého věku na kostře člověka<br>3) Metody pro odhad dožitého věku živého člověka<br>4) Metody pro určení pohlaví na kostře člověka– morfosko
- 
- 
- 
- r regresní modely<br>8) Metody pro odhad tělesné výšky a proporcí živého člověka– somatotypy<br>9) Metody pro hodnocení složení lidského těla<br>10) Fotodokumentace, práce s grafickými programy, virtuální antropologie, 3D<br>modelován
- 
- 11) FORDISC 2.0 a 3.0, COLIPR práce s programy pro určení pohlaví a odhad<br>populační afinity na kostře člověka a s MicroScribem<br>12) Základy geometrické morfometrie a vícerozměrné statistiky– práce<br>s programy pro studium t

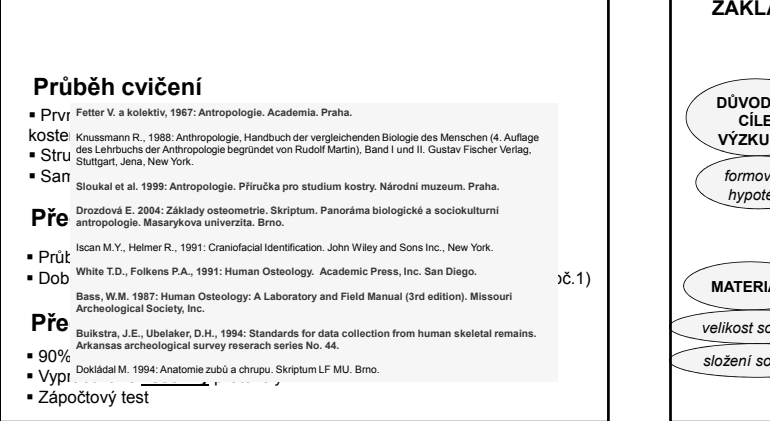

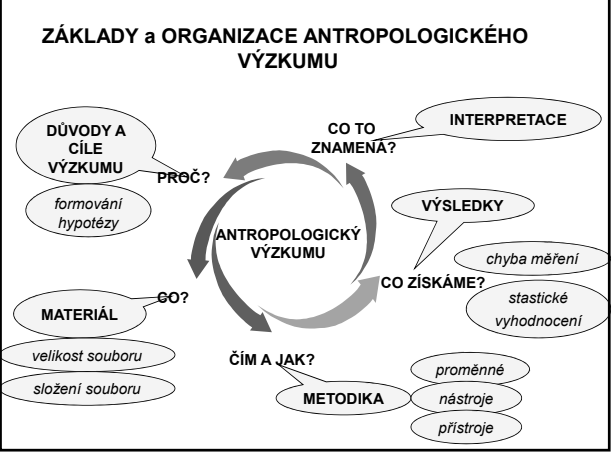

#### **Kvalitativní (nelineární) přístup**

- 1. Identifikace vědeckého problému
- 2. Rešerše literatury
- 3. Rešerše materiálu a přístupu k němu
- 4. Volba metodického postupu pro zpracování materiálu
- 5. Řešení etických otázek spojených s výzkumem (repatriace, etické<br>komise) *politika neuškodit*!
- 6. Sběr dat
- 7. Analýza dat
- 8. Interpretace výsledků
- 9. Zveřejnění výsledků (prezentace, publikace)
- 10. Šíření výsledném produktu (výuka, monografie)

#### **Kvantitativní (lineární) přístup**

- 1. Identifikace vědeckého problému
- 2. Rešerše příslušné literatury
- 3. Podchycení problému konceptuálně
- 4. Formulace hypotézy
- 5. Zvolení metodiky výzkumu
- 6. Identifikace populace a určení vzorku (sampling plan)
- 7. Výběr a testování metodiky pro měření proměnných PILOTNÍ STUDIE
- 8. Etika výzkumu
- 9. Výzkumný plán
- 10. Sběr dat
- 11. Analýza dat
- 12. Interpretace výsledků
- 13. Zveřejnění výsledků (prezentace, publikace)
- 14. Šíření výsledném produktu (výuka, monografie)

# **DŮVODY A CÍLE VÝZKUMU** *"Touha po zajímavosti výsledku by neměla převážit nad snahou o pravdivost"* = etika výzkumu - nekodifikováno = vyvarovat se samoúčelného zkoumání problémů = účelnost výzkumu, širší platnost výsledků

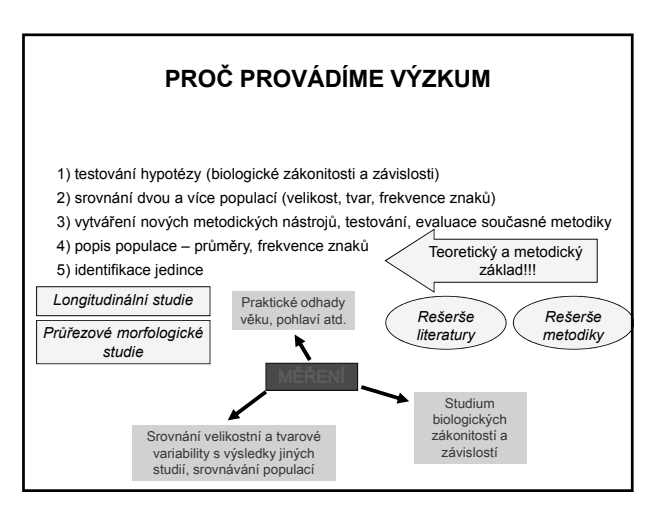

## **MATERIÁL**

Velikost studovaného souboru – v závislosti na časovém a

- finančním rozvrhu (plán!) a na charakteru výzkumu (cíl!)
- · Sampling kontrolovaný výběr z populace, náhodný výběr z populace

```
sample = vzorek
sample = specimen = jedinec
```
- Optimální počet pro malou až střední studii N=50-100 jedinců – statistická významnost
- 
- Rozsáhlé studie dlouhodobé systematické, longitudinální, populační – až tisíce jedinců
- proband = zkoumaný jedinec v antropologii živého člověka

## **METODIKA**

**1) sběr dokladového materiálu – data + dokumentace** *v terénu i laboratoři*

#### **2) zpracování materiálu**

#### *převážně v lb t a ora oři*

- obě fáze mohou mít různé pozorovatele
- obě fáze často s velikým časovým odstupem
- dobře propracovaný **záznamník**
- rada č. 1 dclat si čitelné a podrobné poznámky !
- rada č. 2 sepsat metodiky ihned po návratu z terénu !!
- rada č. 3 zálohovat, zálohovat, zálohovat !!!

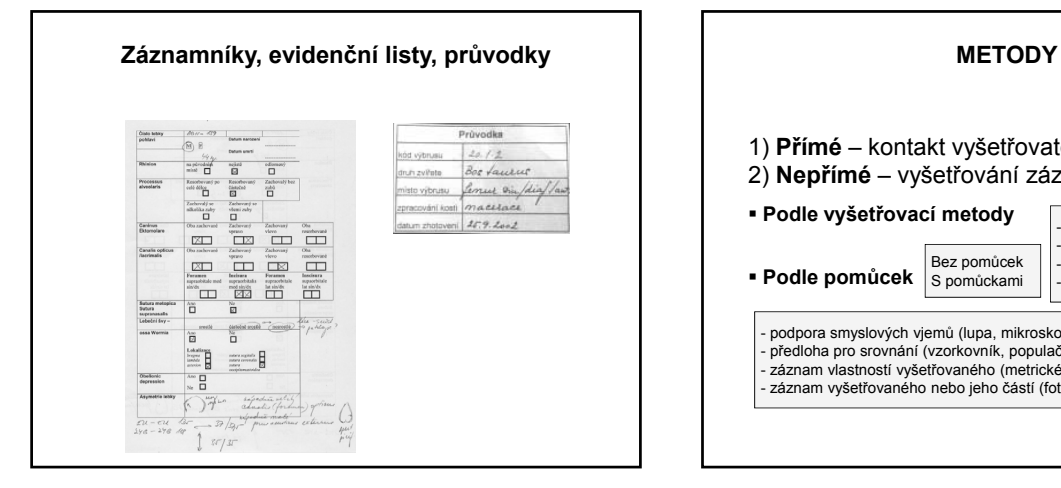

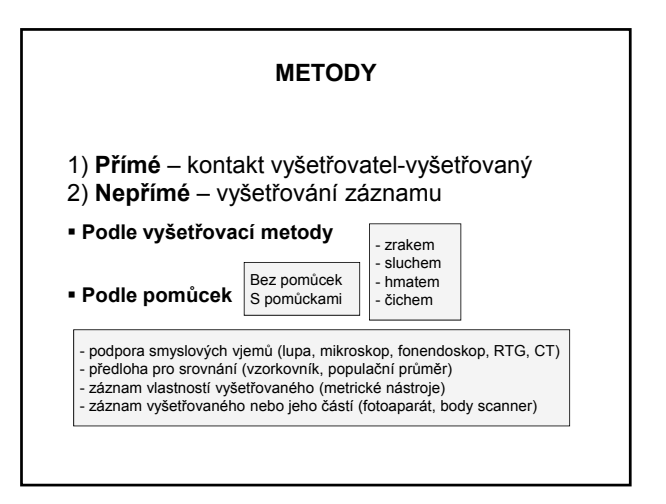

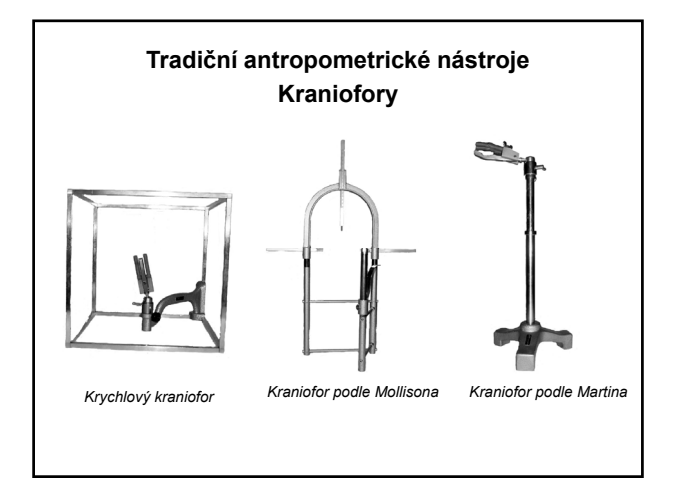

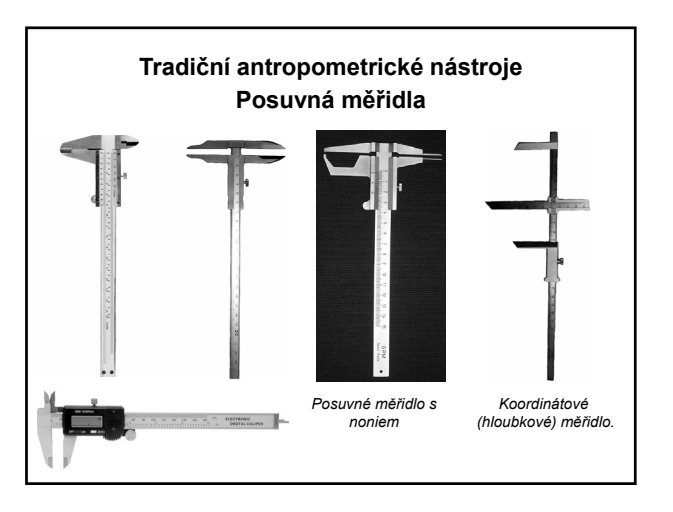

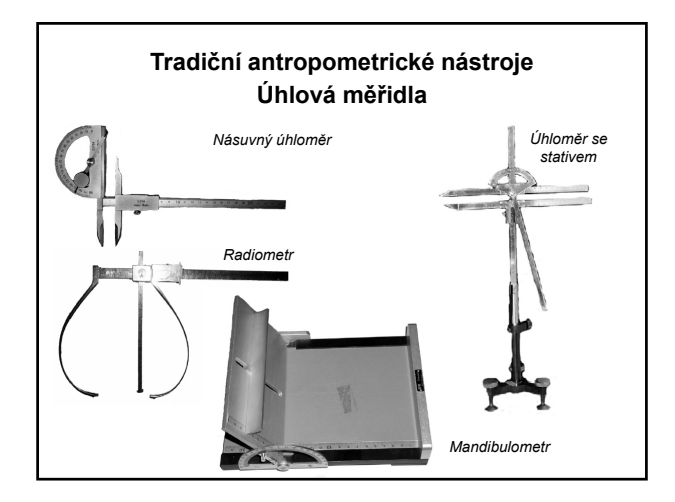

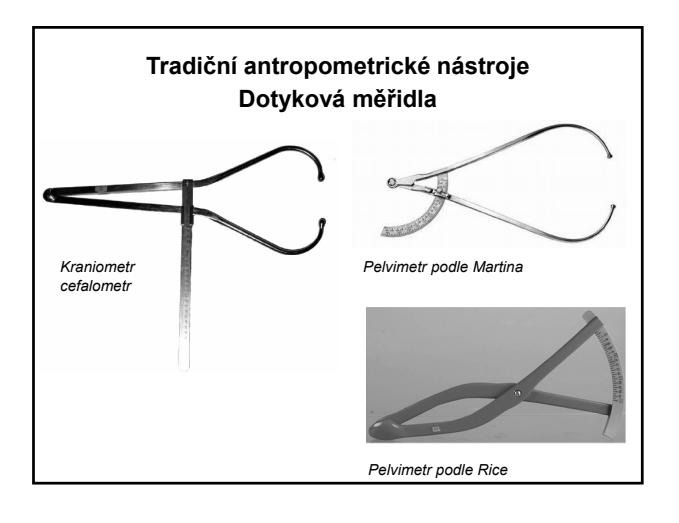

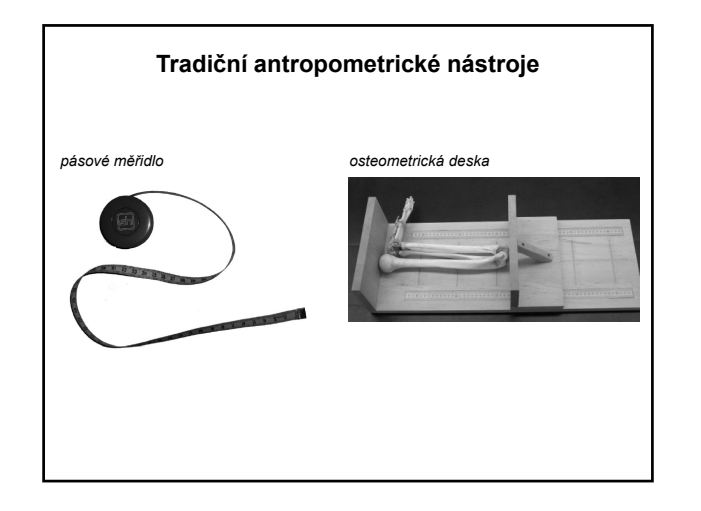

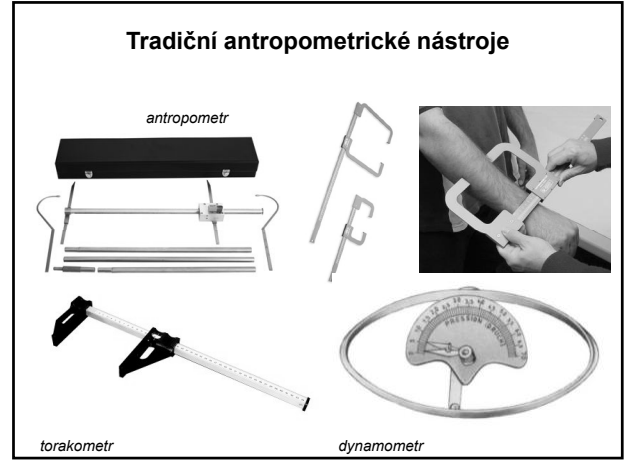

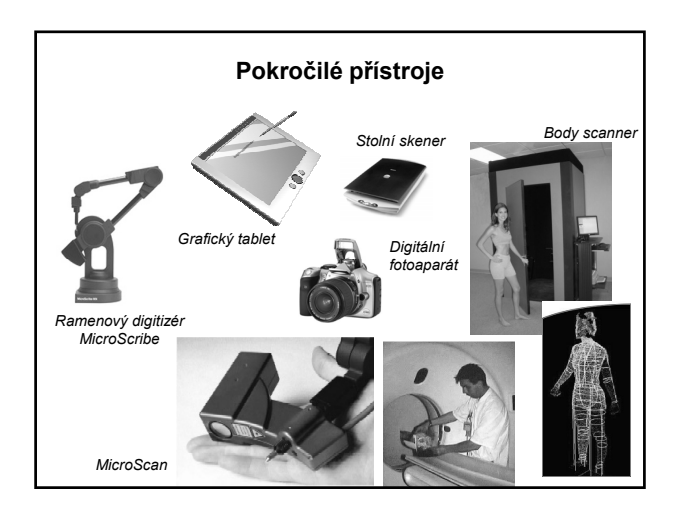

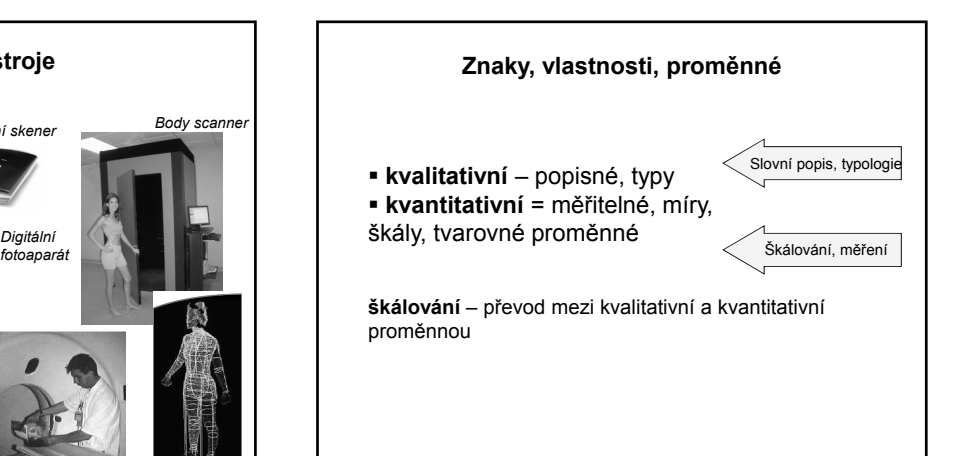

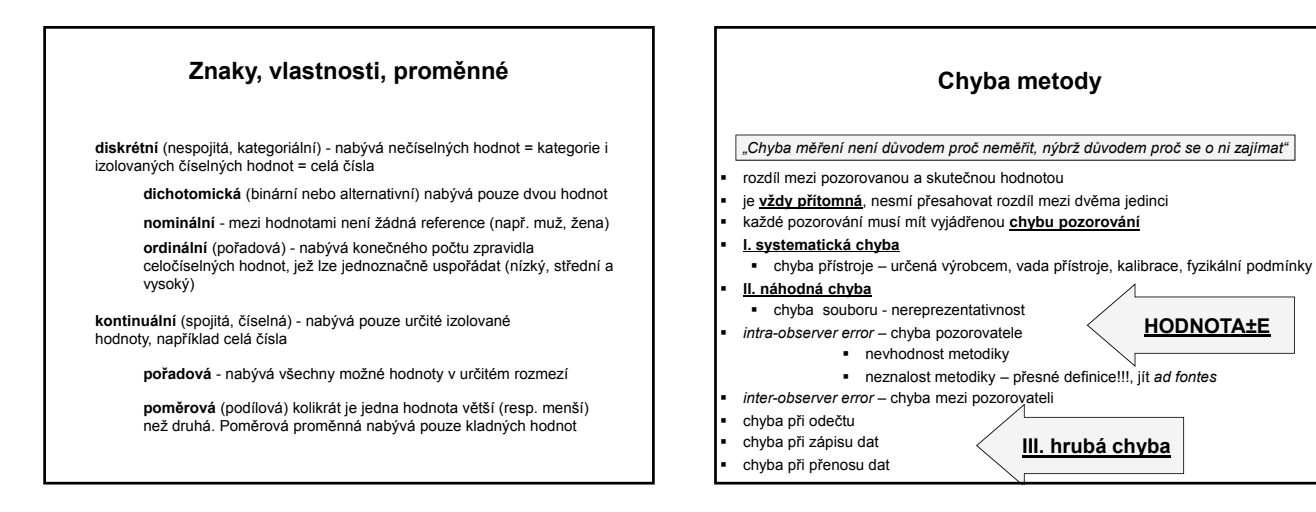

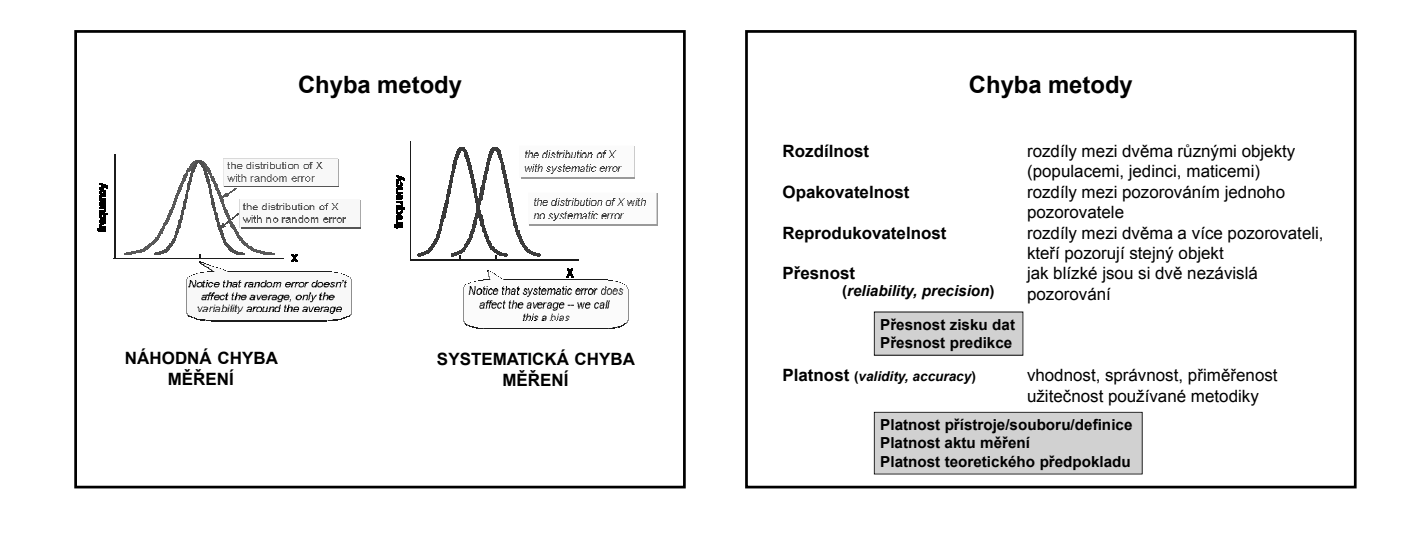

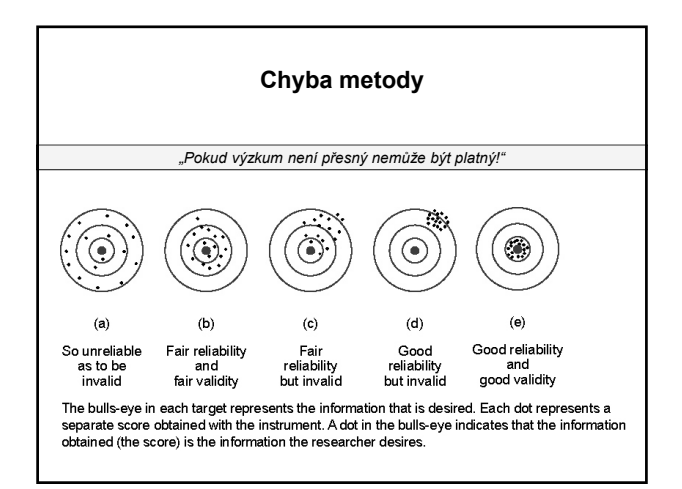

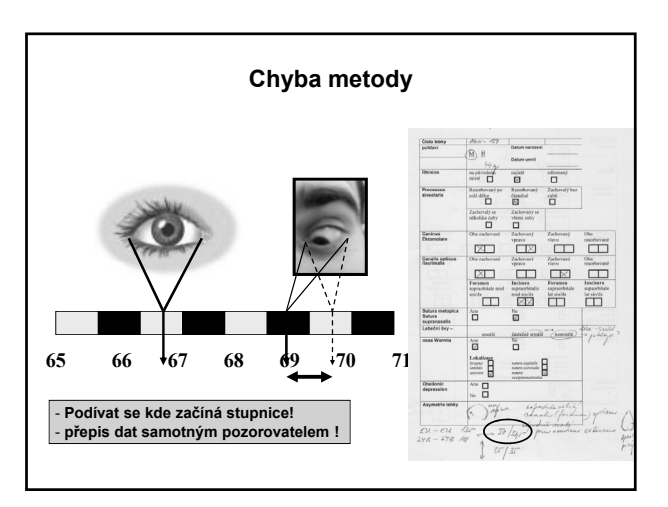

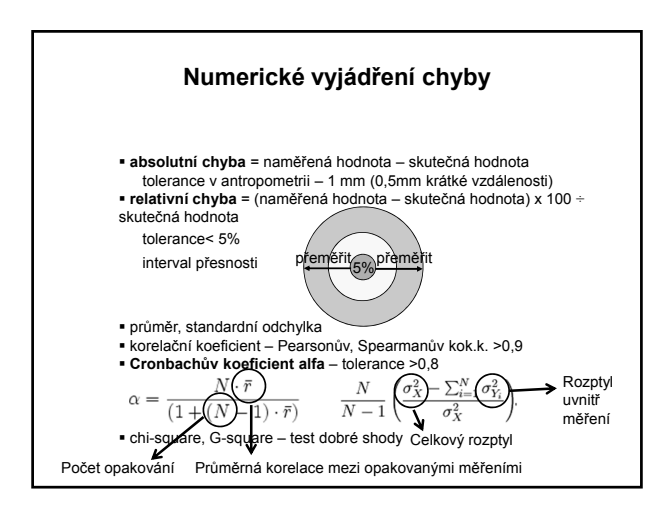

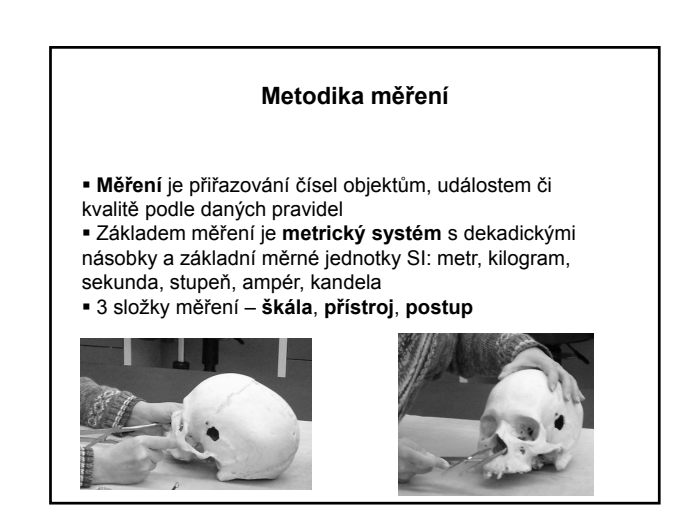

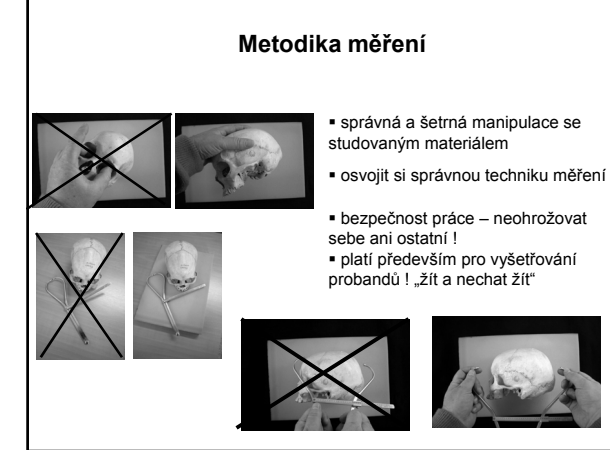

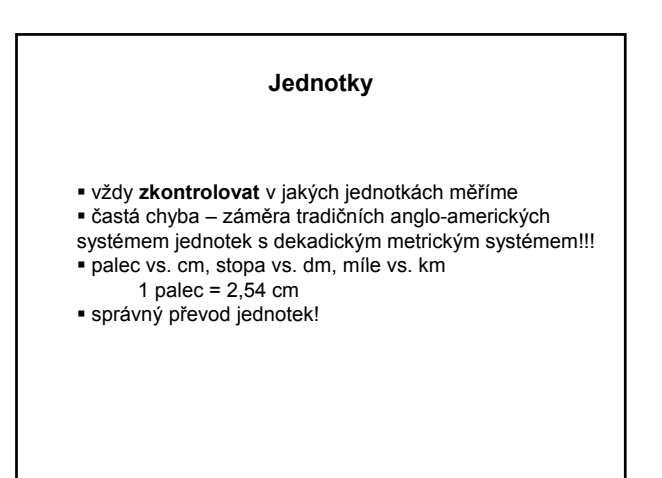

**Míry**

- **lineární** definované jako přímá vzdálenost mezi dvěma body definované vůči jinému rozměru – kolmice,
- **Exakřivené** obvody, oblouky projekční míry
- **úhlové**
- **obsahové**
- **objemové**
- 
- **odvozené** indexy, matematicky získané objemy, obsahy, projekční míry, logaritmované míry, tvarové proměnné

### **Statistické vyhodnocení**

**Testování** je standardizovaná zkouška, kde obsah, zkušební postup, pomůcky i způsob skórování je přesně určen

**Statistické testování** je taková zkouška, ve které je postup určen statistickými pravidly

**Popisná statistika** – průměr, roztyl, N, směrodatná odchylka, median, modul, minimum, maximum statistickými pravidly<br>**Popisná statistika** –<br>průměr, roztyl, N, směrodatná odchylka, median, modul, min<br>maximum<br>rozložení hodnot – normální rozložení, binominální rozložení

#### **Statistické vyhodnocení**

**Jednorozměrné testy**

testování shody průměrů, testování shody roztylů, vztah dvou proměnných – korelace, kovariance, regresní analýza

#### **Vícerozměrné testy**

regresní analýza, diskriminační analýza, korespondenční analýza